## รายการค้างอิง

## ภาษาไทย

- ธีระพร วีระถาวร. <u>การอนุมานเชิงสถิติขั้นกลาง:โครงสร้างและความหมาย</u> กรุงเทพมหานคร: พิทักษ์การพิมพ์, 2531.
- สากัณย์ ชุวรรณการ. วิธีนอนพาราเมตริกสำหรับการประมาณค่าพิงก์ชันการอgรอดในป็ญหา 2 ตัวอย่างที่มีค่าสังเกตไม่สมบรณ์ วิทยานิพนธ์ปริญญามหาบัณฑิต ภาควิชาสถิติ บัณฑิตวิทยาลัย

## ภาษาอังกฤษ

- Ferguson Thomas S. and Eswar G. Phadia, "Bayesian Nonparametric Estimation Based on Censored Data," The Annals of Statistics 7(1979) : 163-186.
- Kaplan EL and Meier P., "Nonparametric Estimation From Incomplete Observations," Journal of the American Statistical Association 53(1958) : 457-481.
- Lawless J.F, Statistical Models and Methods for lifetime Data. New York: John Wiley and Sons, 1982.
- London, D., Survival Models and Their Estimation. Winsted: ACTEX Publications, Inc., 1988.
- Rupert G. Miller, Jr., Survival Analysis. New York: John Wiley and Sons, 1981.
- Susarla V. and Ryzin J. Van, "Nonparametric Bayesian Estimation of Survival Curve from Incomplete observations." Journal of the American Statistical Association 71( 1976) : 897-902.
- Tobias, Paul A., Applied reliability. Van Nostrand Reinhod Compamy Inc., 1986.

**ภาคผนวก**

 $\sim$ 

 $\mathcal{L} = \{ \mathcal{L}_1, \ldots, \mathcal{L}_n \}$ 

### **เทคผนวก ก**

 $\mathcal{F}^{\mathcal{A}}$ 

ำหรับการแสดงผลการเปรียบเทียบค่าฟ้งก์ชันการคงอยู่จริง และค่าประมาณฟ้งก์ชัน การคงอยู่ในแต่ละวิธีใดัแสดงเป็นฐปกราฟ และสามารถอธิบายสัญลักษณ์ต่างๆ ในกราฟไดัดังนี้

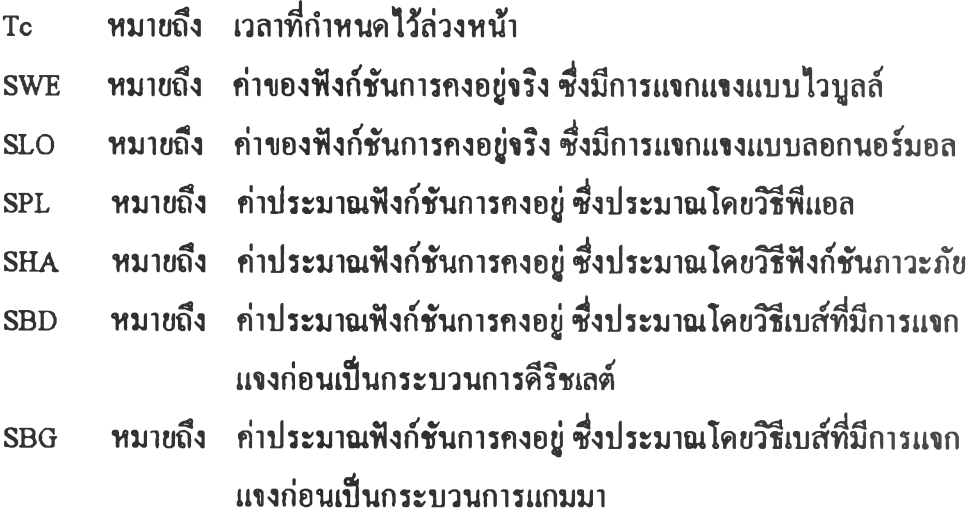

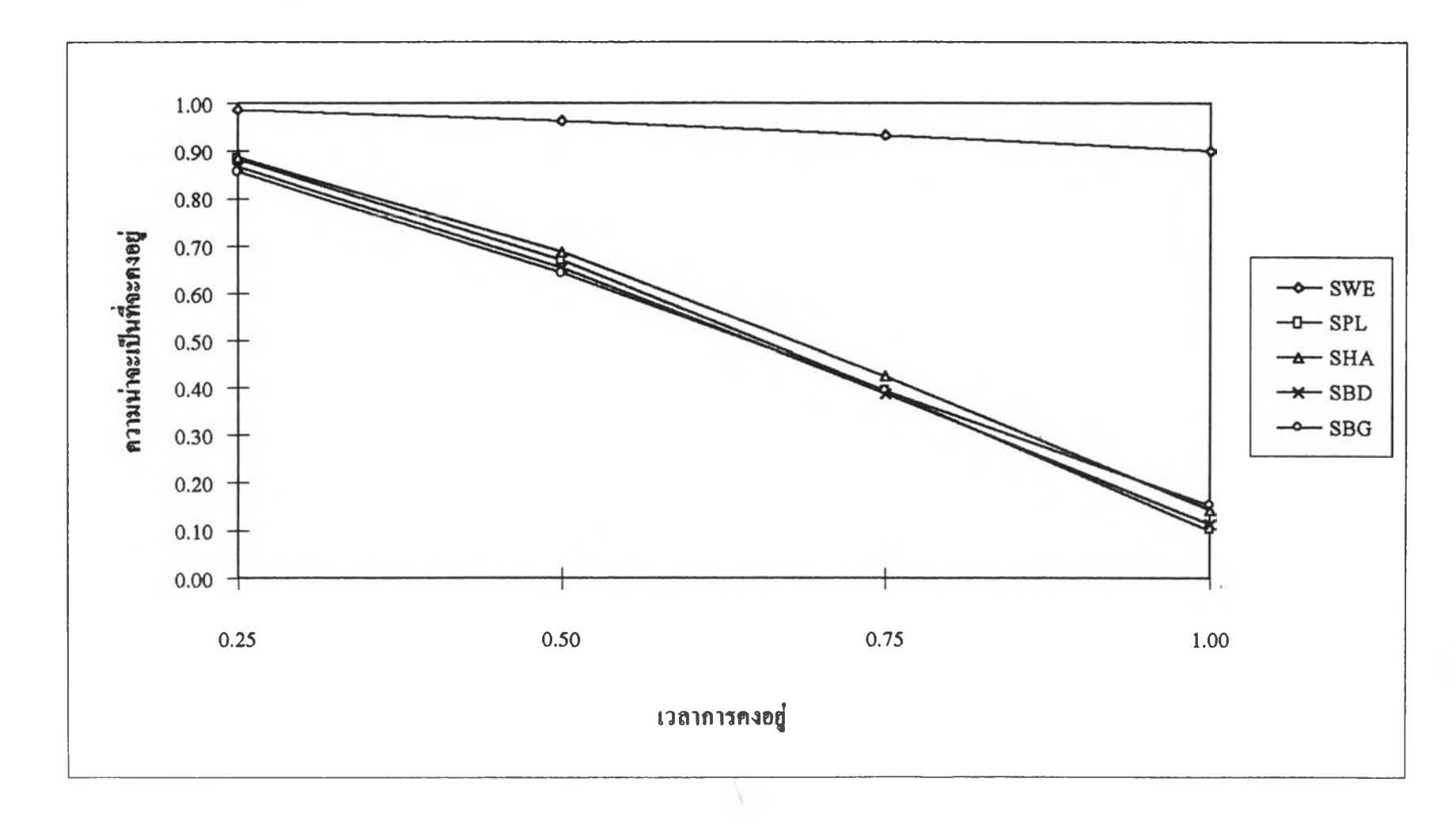

**ฐปที่ 1 แสดงการเปรียบเทียบคำฟ้งก์ชันการคงอยู่จรีง และค่าประมาณ ฟ้งก์ชันการคงอยู่ในแต่ละวิธี โดยจำแนกตามเวลาการคงอยู่ ภายใตัการแจกแจงแบบ ไว\เลล์เมึ๋อเวลาท ี่กำหน ดไวิลวงหฟ ้ามีค่าฟ ้อยกว่าค่าเฉลี่ยของการแจกแจง75% (Te = 1 .0 ) เปอร์เชน ต์การตัดทีงชัอยูลเป็น 10% และขนาดตัวอย่างเป็น 10**

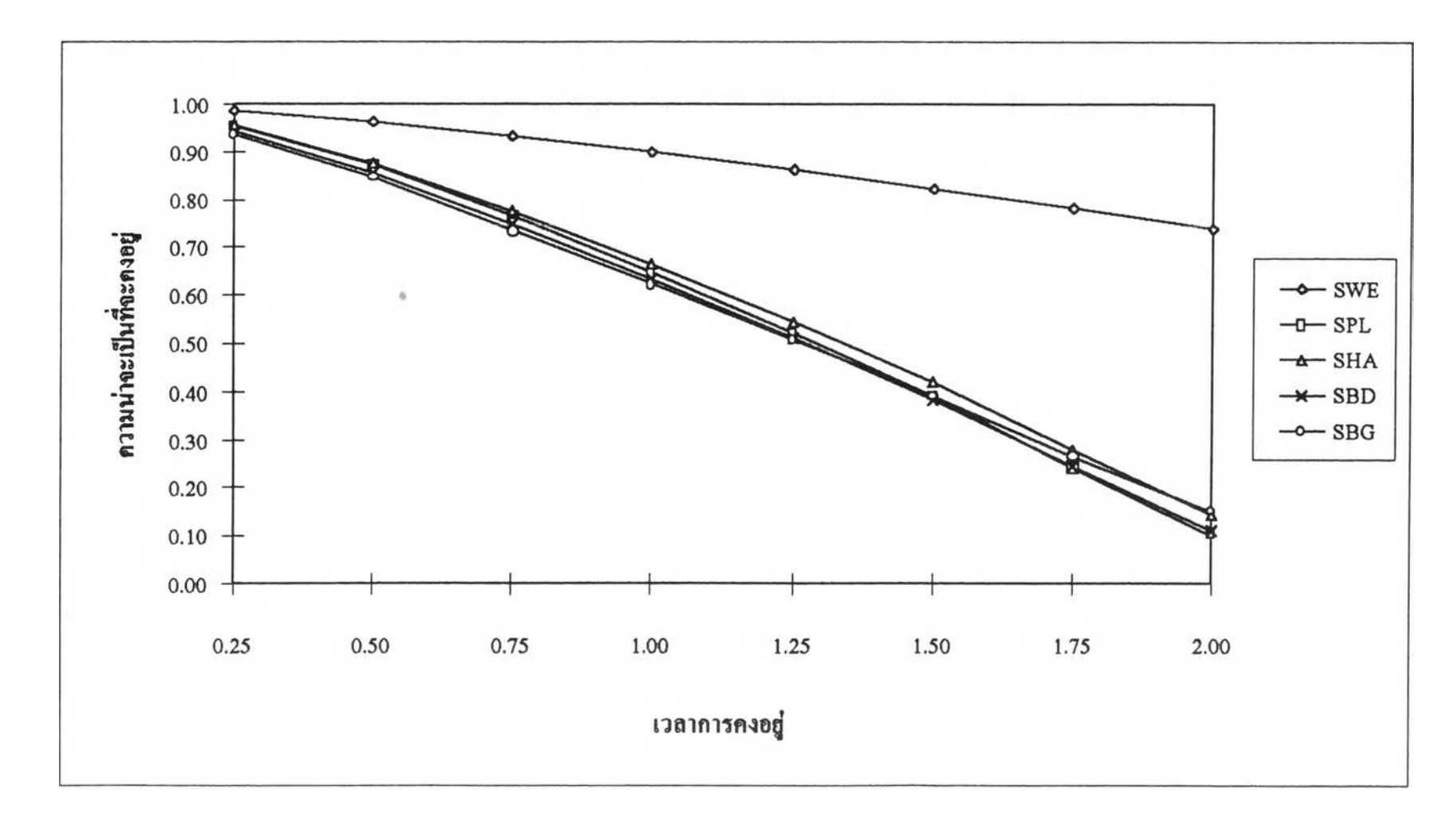

ฐปที่ 2 **แสดงการเปรียบเทียบค่าทีงก์ชันการกงอยู่จริง และค่าประมาณ ฟ ้งก์ชันการกงอยู่ในแต่ละวิธี โดยจำแนกตามเวลาการคงอยู่ ภาขใตัการแจกแจงแบบ ไวy ลล์เมี่อเวลาที่กำหนดไวิล่วงหนามีค่าฟ้อยกว่าค่าเฉลี่ยของการแจกแจง 50% (Te = 2.0) เปอร์เชนต์การตัดทิ้งชัอยูลเป็น 10% และขนาดตัวอย่างเป็น 10**

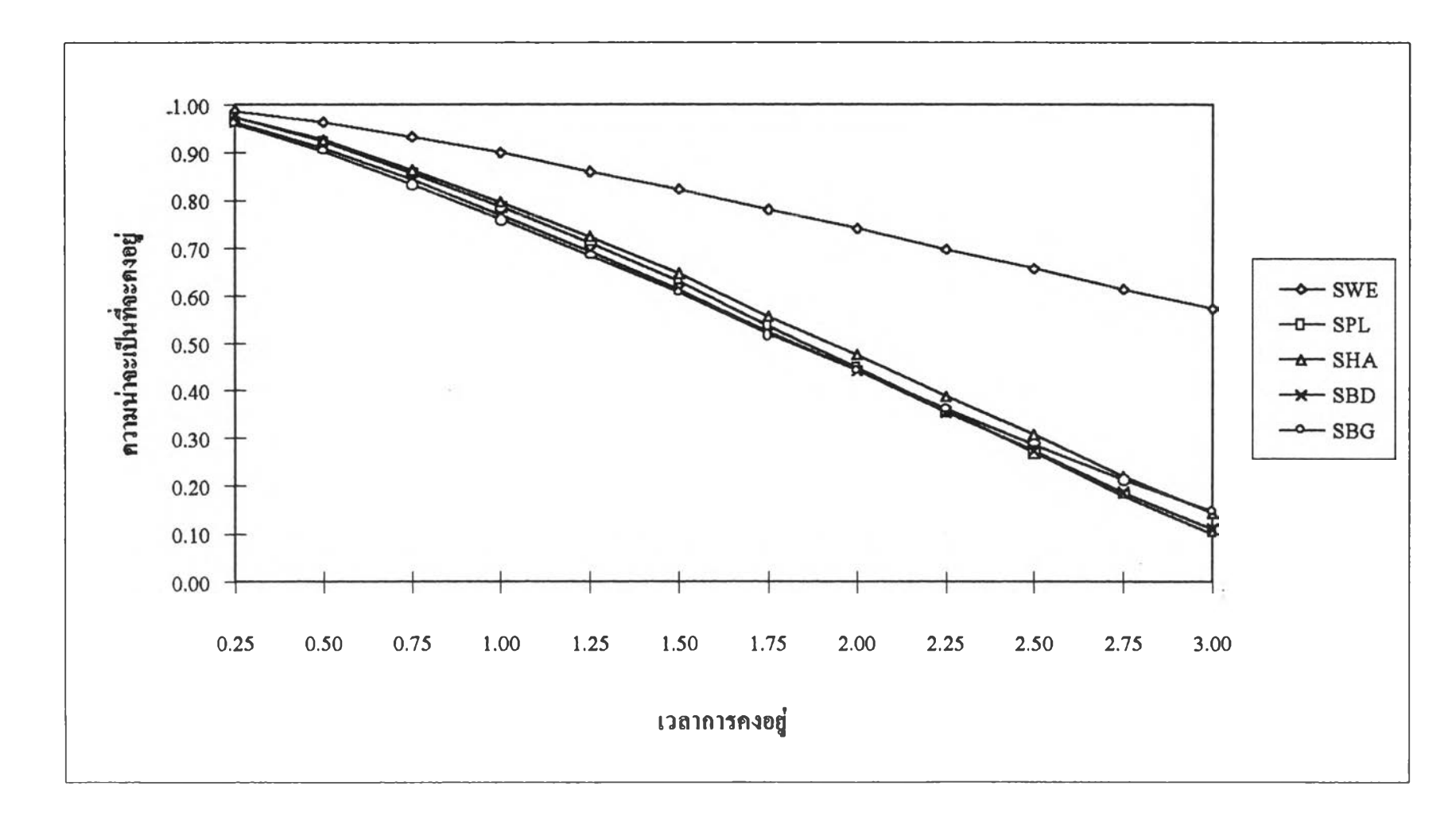

**ฐฟ่ที่ 3 แสดงการเปรียบเทียบค่าฟ้งก์ชันการกงอยู่จริง และค่าประมาณ ฟ้งก์ชันการกงอยู่ในแต่ละวิธี โดยจำแนกตามเวลาการคงอยู่ ภาขใตัการแจกแจงแบบ ไว \jลล์เมื่อเวลาที่กำหนดไวิล่วงหฟ้ามีค่าฟ้อยกว่าค่าเฉลี่ยของการแจกแจง 25% (Te = 3.0) เปอร์เชนต์การตัดทิ้งฟ้อรุเลเป็น 10% และขนาดตัวอย่างเป็น 10**

**ฐปที่ 4 แสดงการเปรียบเทียบค่าฟ้งก์ชันการคงอยู่จรีง และค่าประมาณ ฟ ้งก์ชันการคงอยู่ในแต่ละว ิเ โดยจำแนกตามเวลาการคงอยู่ ภายใตัการแจกแจงแบบ ไวยูลล์เม ื่อเวลาที่กำห น ดK ล่วงหน้ามีค่าเท่ากับค่าเฉลี่ยของการแจกแจง (Te = 4.0) เปอร์เชน ต์การตัดทิ้งชัอยูลเป็น 10% และขนาดตัวอย่างเป็น 10**

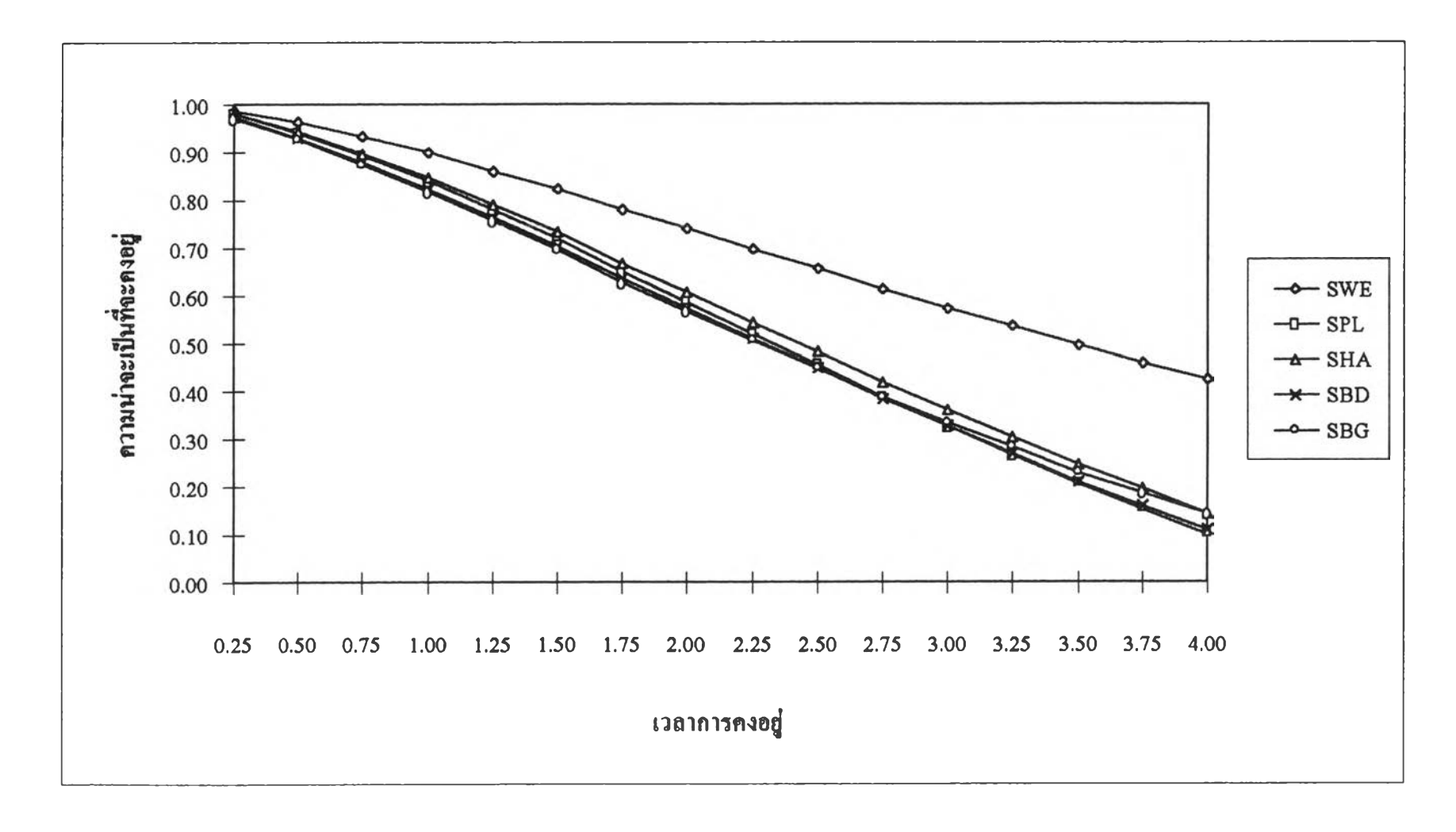

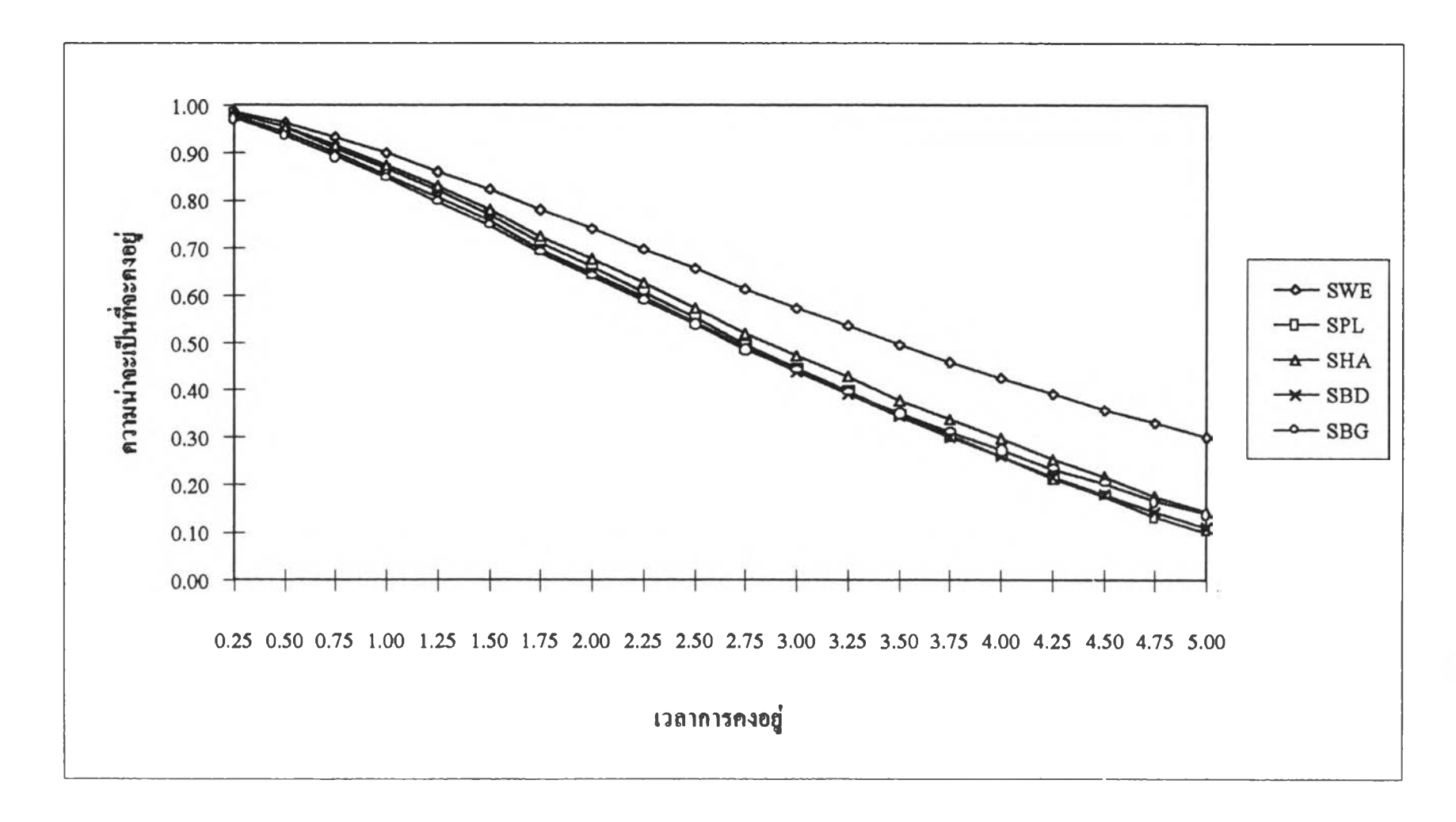

**ฐฟ่ฑ 5 แสดงการเปรียบเทียบค่าฟ้งก์ชันการกงอร)จริง และค่าประมาณฟ้งก์ชันการคงอร)ในแต่ละวิธึ โดยจำแนกตามเวลาการคงอร) ภายใตัการแจกแจงแบบ ไว\jลล์เมื่อเวลาที่กำหนดไรีล่วงหน้ามีค่ามากกว่าค่าเฉลี่ยของการแจกแจง 25% (Te = 5.0) เปอร์เชนต์การตัดทิ้งชัอยูลเป็น 10% และขนาดตัวอย่างเป็น 10**

1.00 0.90 **Contract on the Contract of the Contract of Contract on the Contract of Contract on the Contract of Contract on the Contract of Contract on the Contract of Contract on the Contract of Contract on the Contract of Contract** 0.80 ความน่าจะเป็นที่จะคงอยู่ 0.70  $\leftarrow$  SWE 0.60  $-\theta$  SPL  $0.50$  $\rightarrow$  SHA  $0.40$  $\rightarrow$  SBD  $-\sim$  SBG  $0.30$  $0.20$  $0.10$  $0.00$ **0.25 0.75 1.25 1.75 2.25 2.75 3.25 3.75 4.25 4.75 5.25 5.75 เวลาการคงอยู่**

ฐปฑ 6 **แสดงการเปรียบเทียบค่าฟ้งก์ชันการกงอยู่จรีง และค่าประมาณ ฟ้งก์ชันการคงอยู่ในแต่ละวิธี โดยจำแนกตามเวลาการคงอยู่ ภาย,ใตัการแจกแซงแบบ ไว\)ลล์เมึ๋อเวลาที่กำหนดไวิ'ล่วงหน้ามีค่ามากกว่าค่าเฉลี่ยของการแซกแซง 50% (Te = 6.0) เปอร์เชนต์การตัดทีงชัอรุ)ลเป็น 10% และขนาดตัวอย่างเป็น 10**

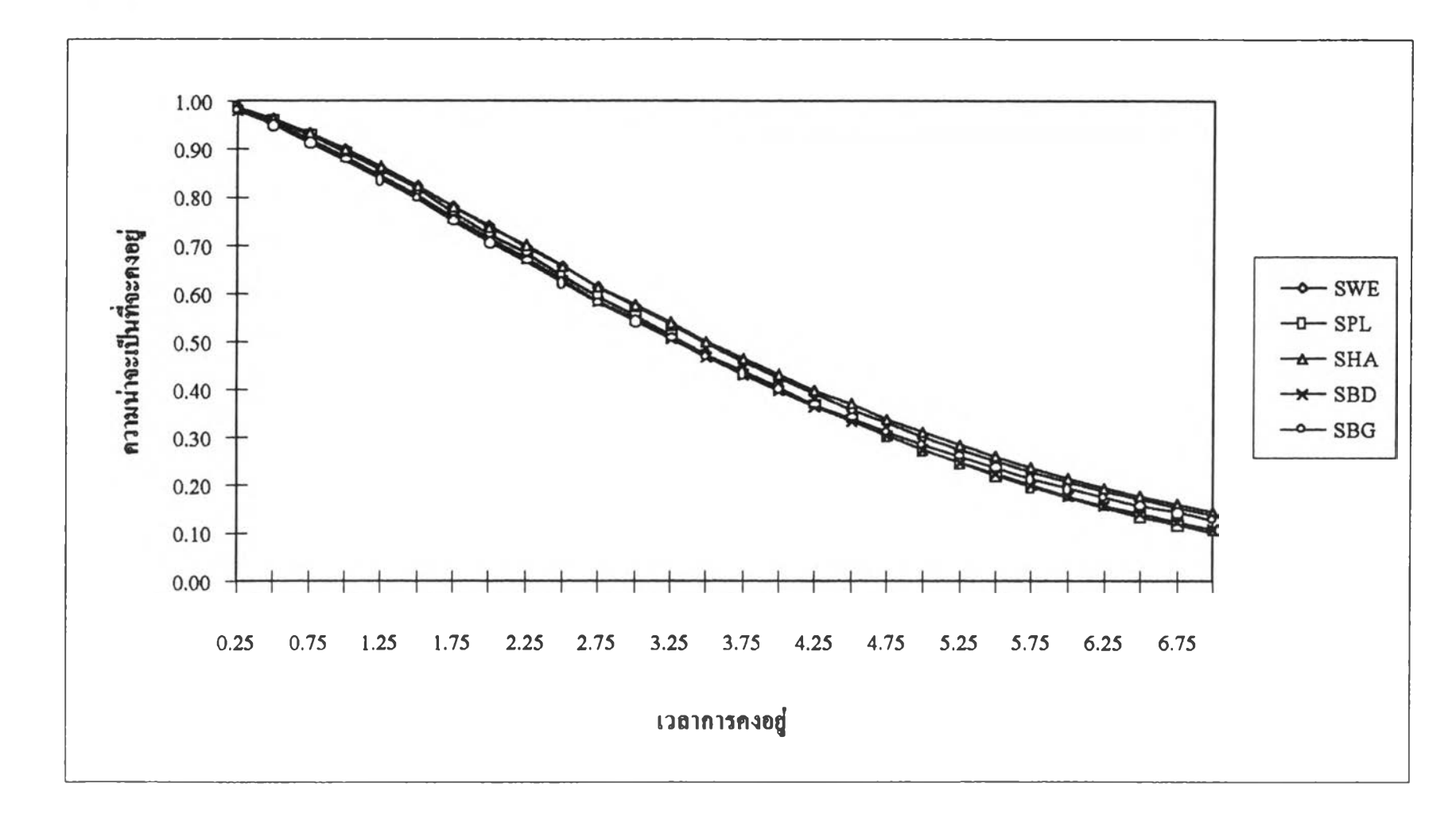

**;เฟ่ที่ 7 แสดงการเปรียบเทียบกำทีงก์ชันการกงอยู่จรีง และกำประมาณ ฟ ้งก์ชันการคงอยู่ในแต่ละวธี โดยจำแนกตามเวลาการกงอยู่ ภายใตัการแจกแจงแบบ ไว'y ลล์เมอเวลาที่กำหนดH ล่วงหฟ้ามีกำมากกว่ากำเฉลี่ยของการแจกแจง 75% (Te = 7.0) เปอร์เชนต์การตัดทิ้งชัอรุ)ลเป็น 10% และขนาดตัวอย่างเป็น 10**

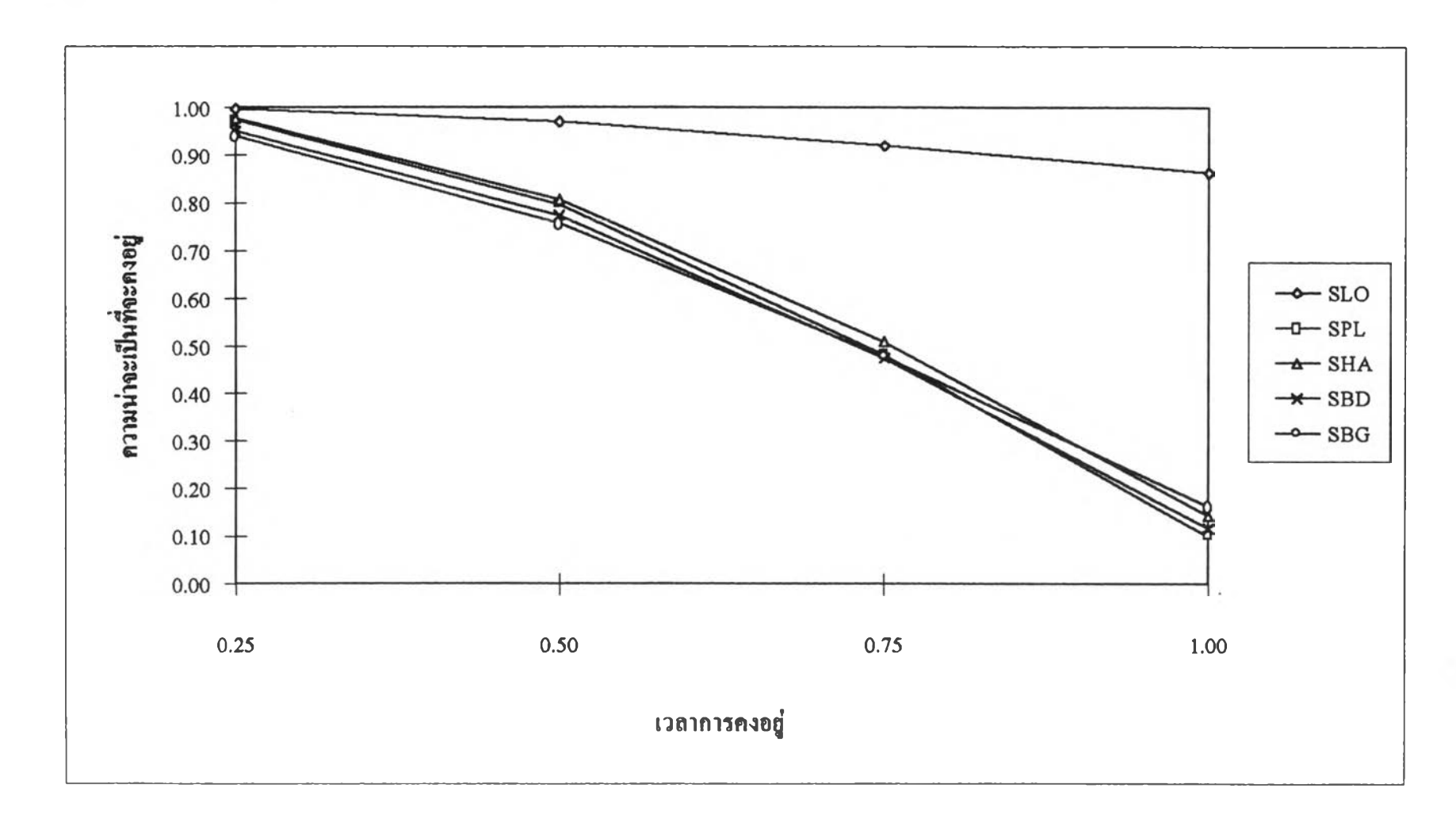

<sub>ี</sub> **รูปที่** 8 แสดงการเปรียบเทียบค่าฟังก์ชันการคงอยู่จริง และค่าประมาณฟังก์ชันการคงอยู่ในแต่ละวิธีโดยจำแนกตามเวลาการคงอยู่ ภายใต้การแจกแจงแบบลอก ินอร์มอล เมื่อเวลาที่กำหนดไว้ล่วงหน้ามีค่าน้อยกว่าค่าเฉลี่ยของการแจกแจง 75% (Tc = 1.0) เปอร์เซนต์การตัดทิ้งข้อมูลเป็น 10% และขนาดตัวอย่างเป็น 10

1.00 0.90 0.80 ความน่าจะเป็นที่จะคงอยู่ 0.70  $\leftarrow$  SLO 0.60  $-0$  SPL  $0.50$  $\rightarrow$  SHA  $0.40$  $\rightarrow$  SBD  $-\sim$  SBG 0.30  $0.20$  $0.10$  $0.00$  $0.25$ 0.50 0.75 1.00 1.25 1.50 1.75 2.00 เวลาการคงอยู่

**ฐฟ่ที่ 9 แสดงการเปรียบเทียบค่าฟ้งก์ชันการคงอยู่จรีง และค่าประมาณ ทีงก์ชันการคงอยู่ในแต่ละวจีโดยจำแนกตามเวลาการคงอยู่ ภายไต่'การแจกแจงแบบลอก** นอร์มอล เมื่อเวลาที่กำหนดไว้ล่วงหน้ามีค่าน้อยกว่าค่าเฉลี่ยของการแจกแจง 75% (Tc = 2.0) เปอร์เซ็นต์การตัดทิ้งข้อมูลเป็น 10% และขนาดตัวอย่างเป็น 10

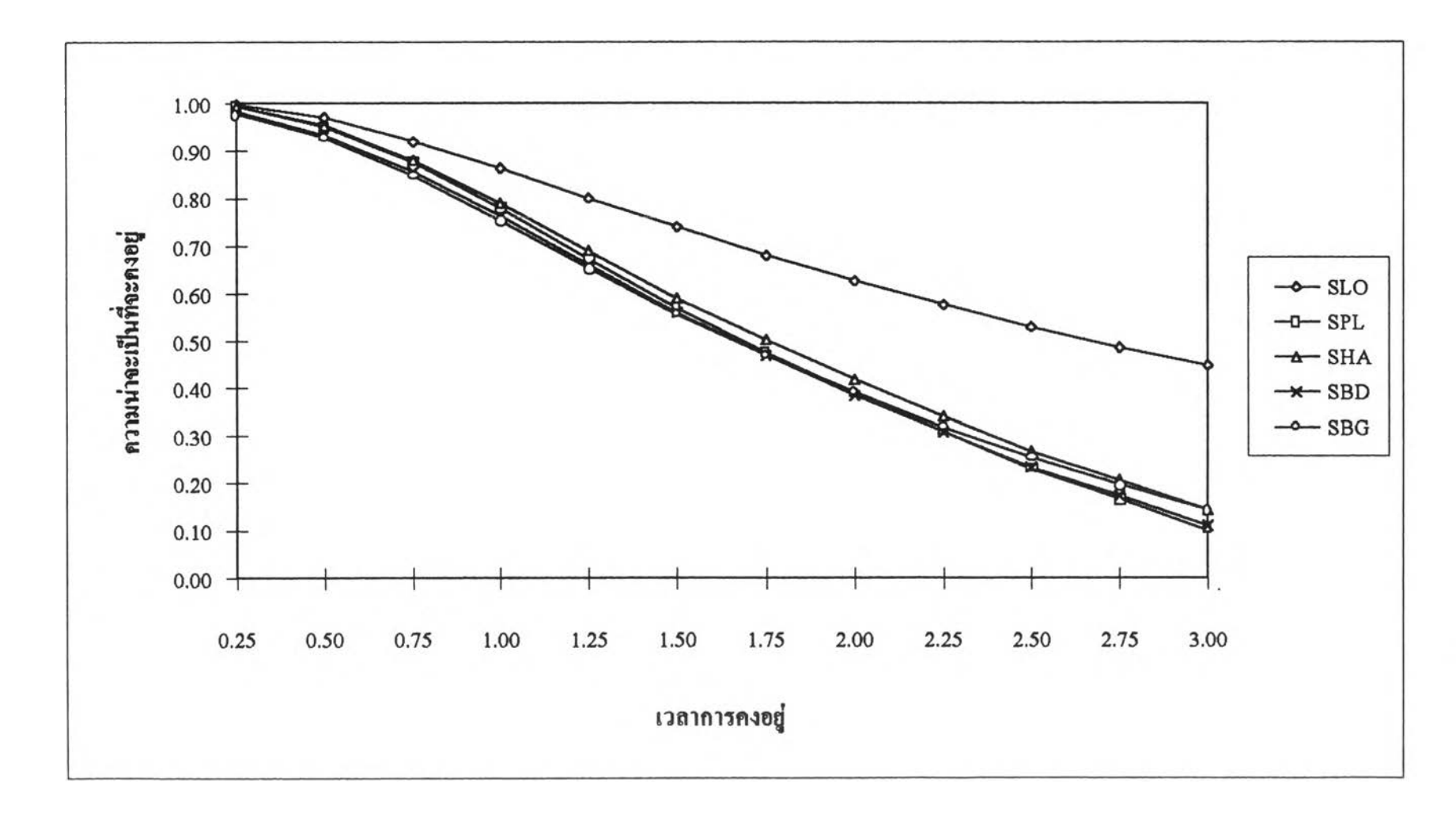

**เฟ่ท ี่ 10 แสดงการเปรียบเทียบค่าฟ้งก์ชันการคงอยู่จริงและค่าประมาณ ฟ้งก์ชันการคงอยู่ในแต่ละวิธีโดยจำแนกตามเวลาการคงอยู่ ภายใตัการแจกแจงแบบลอก** นอร์มอล เมื่อเวลาที่กำหนดไว้ล่วงหน้ามีค่าน้อยกว่าค่าเฉลี่ยของการแจกแจง 25% (Tc = 3.0) เปอร์เซ็นต์การตัดทิ้งข้อมูลเป็น 10% และขนาดตัวอย่างเป็น 10

**ฐฟ่ฑิ่ 11 แสดงการเปรียบเทียบค่าฟ้งก์ชันการคงอยู่จรีงและค่าประมาณ ฟ้งก์ชันการคงอยู่ในแต่ละวธีโดยจำแนกตามเวลาการคงอยู่ ภายใตัการแจกแจงแบบลอก** นอร์มอล เมื่อเวลาที่กำหนดไว้ล่วงหน้ามีค่าเท่ากับค่าเฉลี่ยของการแจกแจง (Tc = 4.0) เปอร์เซ็นต์การตัดทิ้งข้อมูลเป็น 10% และขนาดตัวอย่างเป็น 10

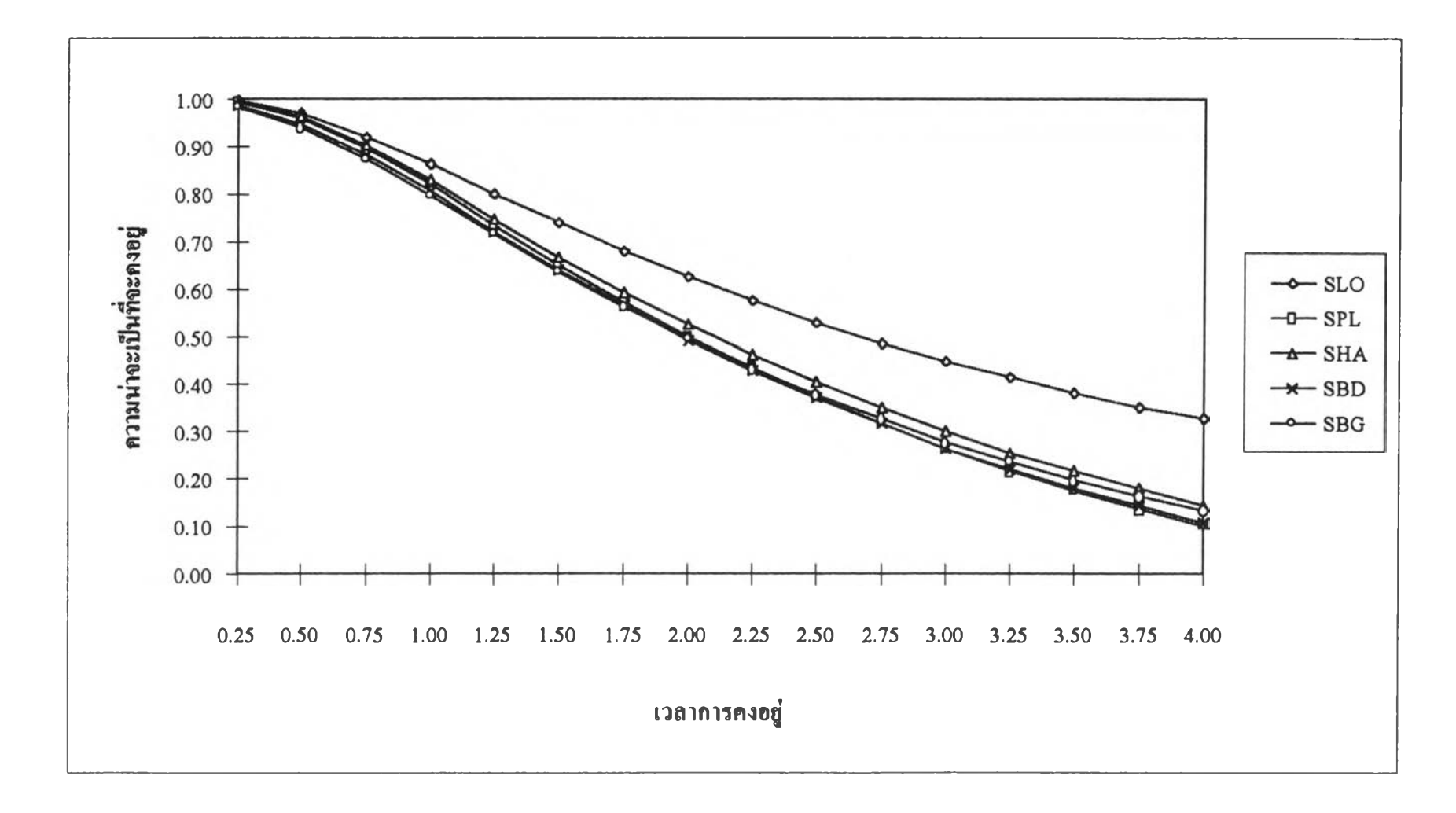

1.00 0.90 0.80 ความน่าจะเป็นที่จะคงอยู่ 0.70  $-\sim$  SLO 0.60  $-0$  SPL 0.50  $\rightarrow$  SHA  $0.40$  $\rightarrow$  SBD  $-\sim$ SBG 0.30  $0.20$  $0.10 -$ 0.00 **0.25 0.50 0.75 1.00 1.25 1.50 1.75 2.00 2.25 2.50 2.75 3.00 3.25 3.50 3.75 4.00 4.25 4.50 4.75 5.00 เวลาการคงอยู่**

**ฐฟ่ฑ 1 2 แสดงการเปรียบเทียบค่าฟ ้งก์ชันการกงอยู่จริงและค่าประมาณ ฟ ้งก์ชันการคงอยู่ในแต่ละวิธีโดยจำแนกตามเวลาการคงอยู่ภายใตัการแจกแจงแบบลอก นอร์มอล เมื่อเวลาที่กำหนดไวิล่วงหฟ้ามีค่ามากกว่าค่าเฉลี่ยของการแจกแจง 25% (Te = 5.0) เปอร์เซ็นต์การตัดทิ้งชัอยูลเป็น 10% และขนาดตัวอย่างเป็น 10**

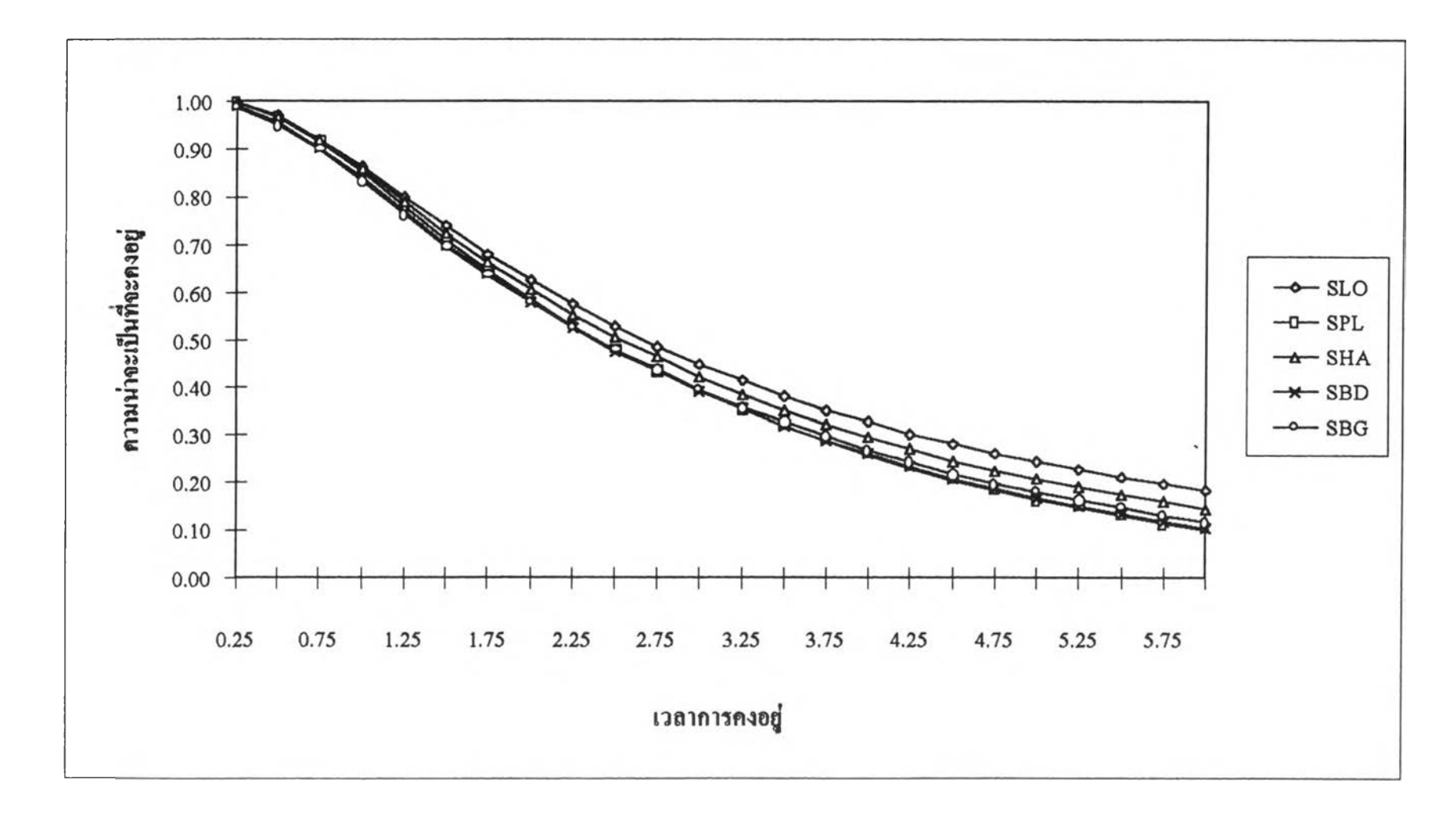

รูปที่ 13 แสคงการเปรียบเทียบค่าฟังก์ชันการคงอยู่จริงและค่าประมาณฟังก์ชันการคงอยู่ในแต่ละวิธีโคยจำแนกตามเวลาการคงอยู่ ภายใต้การแจกแจงแบบลอก นอร์มอล เมื่อเวลาที่กำหนดไว้ล่วงหน้ามีค่ามากกว่าค่าเฉลี่ยของการแจกแจง 50% (Tc = 6.0) เปอร์เซ็นต์การตัดทิ้งข้อมูลเป็น 10% และขนาดตัวอย่างเป็น 10

1.00 0.90 0.80 ความน่าจะเป็นที่จะคงอยู่ 0.70  $\leftarrow$ SLO 0.60  $-0$  SPL  $0.50$  $\rightarrow$  SHA  $0.40$  $-x$  SBD  $-\sim$ SBG 0.30  $0.20$  $0.10$ 0.00 **0.25 0.75 1.25 1.75 2.25 2.75 3.25 3.75 4.25 4.75 5.25 5.75 6.25 6.75 เวลาการคงอยู่** 

**ฐฟ่ที่ 1 4แสดงการเปรียบเทียบค่าฟ ้งก์ชันการกงอยู่จรงและค่าประมาณ ฟ ้งก์ชันการกงอยู่ในแต่ละวิธีโดยจำแนกตามเวลาการคงอยู่ภายใตัการแจกแจงแบบลอก นอร์มอล เมึ๋อเวลาที่กำหนดไวิล่วงหฟ้ามีค่ามากกว่าค่าเฉลี่ยของการแจกแจง 75% (Te = 7.0) เปอร์เซ็นต์การตัดทิ้งชัอยูลเป็น 10% และขนาดตัวอย่างเป็น 10**

#### **เ ท ค » น ว ก ข**

**CM##############################\*####################################** c **ESTIMATING SURVIVAL FUNCTION FOR RIGHT CENSOR DATA** c\*\*\*\*\*\*\*\*\*\*###\*\*\*#\*\*\*\*#\*#\*#\*\*ff#\*\*##########################\*\*\*#\*\*\*tf##\* **DIMENSION X(50),IDX(50))Y(50),REPL(50),REHAZ(50),REBAY(50), \* SREPL(50),SREHAZ(50),SREBAY(50),SLOG(50),SPL(50))** SHAZ(50),SBAY(50),NPC(5),SBAYL(50),SREBAL(50), **\* REBAYL(50),SUMSP(50),SUMSH(50),SUMSB(50),XN(50), \* SUMSBL(50),AVGSP(50),AVGSH(50),AVGSB(50), \* AVGSBL(50),SREBAG(50),SUMSBG(50),SBAYG(50), \* REBAY G(50),AVGSBG(50),TC( 10), \* AVGPL(10,10),AVGHAZ(10,10),AVGBAY(10,10)) \* AVGB AL( 10,10),AVGB AG( 10,10) COMMON /SEED/IX /SELECT/KK INTEGER PC REAL NORMAL**  $DATA \qquad (NPC(J)J=1,4)/10,20,30,40/$ **DATA (TC(K),K=1,7)/1.00,2.00,3.00,4.00,5.00,6.00,7.00/ Cl** I I I I I H - H -H -H I H -H -H -H H --1-H ) H ) ^ H -t 4 t I H H U H ) H + < m t H f H - H — H -H --H +

- c **CONSTANT VALUE** c ~~----------------
- 

```
SIGMA = 0.9
ET = 4.0N = 10MPC = 4NTC = 7LO = 1000ALPHAR= 1.0
TINT = 0.25TSTEP = 0.25
```
**IX =673**

```
\mathbf{C}HEADLINE & ITS CALCULATION
\mathbf{C}ES2 = (SIGMA^{\bullet \bullet 2})/2ES = EXP(SIGMA**2)DMEAN = ALOG(ET)-ES2
                                                     \simT50 = EXP(DMEAN)ET1 = T50*EXP(ES2)VT = T50^{\circ}ES^{\circ}(ES-1)WRITE(6,*)WRITE(6,5)5 FORMAT(21X,'LOGNORMAL DISTRIBUTION')
  WRITE(6,6) DMEAN, SIGMA, ET1, VT
 6 FORMAT('DMEAN = ',F7.4,2X,'SIGMA = ',F7.4,2X,'MEAN = ',F6.4,2X,
  • VAR = 'F10.4)WRITE(6,7) N, IX, ALPHAR, LO
 7 FORMAT(6X,N = 1,12,2X,2X = 1,14,2X,2X,2XY• 'LOOP = ', I4)\mathbf{C}IST DO LOOP: FOR VARY TC POINT
\mathbf{C}<u><u>AAAAAAAAAAAAAA</u></u>
  DO 991 K = 1, NTCNP = 0IX = 673DO 992 TK1 = TINT, TC(K), TSTEP
    NP = NP + 1Y(NP) = TK1992 CONTINUE
\mathcal{C}2ND DO LOOP: FOR VARY PERCENT OF CENSORING
\mathbf CDO 200 J = 1, MPCPC = \text{NPC}(J)NC = (N^*PC)/100NU = N-NC
```

```
IA = 65539KK = 0DO 110 LI = 1, NPSREPL(LI) = 0.0SREHAZ(LI) = 0.0SREBAY(LI) = 0.0SREBAL(LI) = 0.0SREBAG(LI) = 0.0SUMSP(LI) = 0.0SUMSH(LI) = 0.0SUMSB(LI) = 0.0SUMSBL(LI) = 0.0SUMSBG(LI) = 0.0
```

```
110
   CONTINUE
```
 $SUM = 0.0$ 

 $STMED = 0.0$ 

 $\hbox{\texttt{C++++++++++++++++++++++++++++++++++++++++++++++++++++++++++++}}$ 

```
\mathbf C3RD DO LOOP : FOR SIMULATE & GEN DATA
```
 $\mathbf C$ 

60

```
<u>una anasarana anasarana a</u>
DO 101 L = 1, LOK1 = 0K2 = 0I = 0SUMT = 0.0PDL = 0.0HAZ = 0.0BAY = 0.0DO 30 I1 = 1,NXN(11) = NORMAL(DMEAN,SIGMA)X(11) = EXP(XN(11))IDX(11) = JINDEX(X(11), TC(K))IF (IDX(11) . EQ. 1) THEN
     K1 = K1 + 1IF (K1 .LE. NU) THEN
```
GOTO 30

**GOTO 60 ELSE GOTO 31 ENDIF ENDIF ELSE K2 = K2 + 1 IF (K2 .LE. NC) THEN GOTO 30 ELSE IF (Kl .LT. NU) THEN GOTO 60 ELSE GOTO 31 ENDIF ENDIF ENDIF 30 CONTINUE 31** DO  $32 \text{ I1} = 1 \text{, N}$ **IF (X(I1) .EQ. TC(K)) THEN**  $I = I + 1$ **ENDIF SUMT = SUMT + X(11 )**  $SUM = SUM + X(I1)$ **32 CONTINUE**  $POS1 = N/2$  $POS2 = POS1 + 1$  $TMED = (X(POS1) + X(POS2))/2$ **STMED = STMED + TMED CALL RANK(N,X>IDX)**

> **DO 140 LI = 1,NP SLOG(LI) = 0.0**

 $XS = Y(LI)$ 

**ELSE**

**IF (K2 .LT. NC) THEN**

**328**

ò.

 $\pm$  .

```
Z0 = (ALOG(XST50)/SIGMA)
```
 $CD = CDFN(Z0)$ 

```
SLOG(LI) = 1-CD
```
CALL PRODUC(N,X,IDX,XS,PDL)

 $SPL(LI) = PDL$ 

CALL HAZARD(N,X,IDX,XS,TC(K),HAZ)

 $SHAZ(LI) = HAL$ 

CALL BAYE(N, NU, X, XS, TC(K), SUMT, ALPHAR, BAY)

 $SBAY(LI) = BAY$ 

CALL BAYEL(N, NC, T50, SIGMA, SLOG(LI), X, XS, TC(K), ALPHAR,

BAYL)

 $SBAYL(LI) = BAYL$ 

CALL BAYEG(N,X,XS,TC(K),NU,SUMT,BAYG)

 $SBAYG(LI) = BAYG$ 

 $SUMSP(LI) = SUMSP(LI) + SPL(LI)$ 

 $SUMSH(LI) = SUMSH(LI) + SHAZ(LI)$ 

 $SUMSB(LI) = SUMSB(LI) + SBAY(LI)$ 

 $SUMSBL(LI) = SUMSBL(LI) + SBAYL(LI)$ 

 $SUMSBG(LI) = SUMSBG(LI) + SBAYG(LI)$ 

140 **CONTINUE** 

 $\bullet$ 

101 **CONTINUE** 

 $SUMPL = 0.0$ 

 $SUMHAZ = 0.0$ 

 $SUMBAY = 0.0$ 

 $SUMBAL = 0.0$ 

 $SUMBAG = 0.0$ 

```
AMED = STMED/LO
```
 $\text{TMEAN} = (\text{SUM} / (\text{N}^* \text{LO}))$ 

 $XMEAN = T50*EXP((SIGMA**2)/2)$ 

WRITE $(6,*)$ 

WRITE(6,291) TMEAN, XMEAN, TC(K)

291 FORMAT(2X,'DTMEAN = ',F5.3,' XMEAN = ',F5.3,' TC = ',F5.3) WRITE $(6,*)$ DO 160  $LI = 1, NP$ 

 $TT = Y(LI)$ 

AVGSP(LI) =SUMSP(LI)/LO

 $AVGSH(LI) = SUMSH(LI) / LO$ 

 $AVGSB(LI) = SUMSB(LI) / LO$ 

 $AVGSBL(LI) = SUMSBL(LI) / LO$ 

 $AVGSBG(LI) = SUMSBG(LI) / LO$ 

CALL RELATE(SLOG(LI),AVGSP(LI),RE)

 $REPL(LI) = RE$ 

CALL RELATE(SLOG(LI), AVGSH(LI), RE)

 $REHAZ(LI) = RE$ 

CALL RELATE(SLOG(LI),AVGSB(LI),RE)

 $REBAY(LI) = RE$ 

CALL RELATE(SLOG(LI),AVGSBL(LI),RE)

 $REBAYL(LI) = RE$ 

CALL RELATE(SLOG(LI), AVGSBG(LI),RE)

 $REBAYG(LI) = RE$ 

 $SUMPL = SUMPL + REPL(LI)$ 

 $SUMHAZ = SUMHAZ + REHAZ(LI)$ 

 $SUMBAY = SUMBAY + REBAY(LI)$ 

 $SUMBAL = SUMBAL + REBAYL(LI)$ 

 $SUMBAG = SUMBAG + REBAYG(LI)$ 

160 CONTINUE

 $AVGPL(K,J) = SUMPL/NP$ 

 $AVGHAZ(K,J) = SUMHAZ/NP$ 

- $AVGBAY(K,J) = SUMBAYNP$
- $AVGBAL(K,J) = SUMBAL/NP$

 $AVGBAG(K, J) = SUMBAG/NP$ 

WRITE $(6,^*)$ 

WRITE(6,392) PC

 $392$  FORMAT(2X, Percent of Censoring = ',I2,' %')

WRITE(6,193)

193 F0RMAT(1X,62('-'))

WRITE(6,1161)

- 1161 FORM AT(2X,T)7X,'SPL',6X,' APEPL',5X,'SH AZ',5X,' APEH AZ',5X,
	- \* lSBAYD',4X,'APEBAD',5X,'SBAYG',4X,'APEBAG') DO 163  $LI = 1, NP$

÷.

**TT = Y(LI)**

```
WRITE(6,1163) TT,AVGSP(LI),REPL(LI),AVaSH(LI),
```
- **\* REHAZ(LI),AVGSB(LI))REBAY(LI),**
- **\* AVGSBG(LI),REBAYG(LI)**
- 1163 **FORMAT(1X,F4.2,4(1X,F9.5,1X,F9.5)**)
- **163 CONTINUE**

**W RITE(6,1172)**

- **1172 FORM AT(1X,62('-'))**
	- WRITE(6,1201) AVGPL(K,J),AVGHAZ(K,J),AVGBAY(K,J),
	- \* AVGBAG(K,J),AVGBAL(K,J)
- **1201 FORM AT(1X,'M APE',5( 10X,F 10.5))**
- **3 FORMAT( 1X,62('-'))**
- **200 CONTINUE**
- **991 CONTINUE**

**WRITE(6,\*)**

WRITE(6,\*)' \*\*\*\*\*\*\*\*\*\* SUMMARY \*\*\*\*\*\*\*\*\*\*

- **DO 199 K = 1,NTC**
	- **Z01 =(ALO G (TC(K )/T50))/SIG M A**
	- **CDD = CDFN(ZOl)**
	- **SL = 1-CDD**
	- **WRITE(6,\*)**
	- **WRITE(6,8) SL,TC(K)**
- **8** FORMAT( $1X, S(TC) = \text{'}, F7.5, 2X, TC = \text{'}, F5.2)$

**WRITE(6,2)**

**WRITE(6,1)**

- **1 FORM AT(3X,,PC',5X,'PL',7X,'HAZ',7X,'BAYD',6X,'BAYG,,6X,,BAL')**
- **2 FORMAT(62('-'))**

```
DO 210 J = 1, MPC
```
 $PC = NPC(J)$ 

WRITE(6,1202) PC,AVGPL(K<sub>r</sub>J),AVGHAZ(K<sub>rJ</sub>),AVGBAY(K<sub>rJ</sub>),

- **\*** AVGBAG(K,J),AVGBAL(K,J)
- 1202 **FORMAT(3X, 12, 5(1X, F9.5)**
- **210 CONTINUE**

**WRITE(6,13)**

**13 FORMAT(62('-'))**

199 CONTINUE

**STOP** 

**END** 

 $\overline{C}$ SUBROUTINE RANDOM BARIABLE

SUBROUTINE RAND(IX, IY, YFL)

 $CY = IX*742938285$ 

 $IY = IX*65539$ 

IF (IY) 10,20,20

```
10 \text{ IY} = \text{IY} + 2147483647 + 1
```
 $20$  YFL =  $IY$ 

```
YFL = YFL/2147483647
```

```
IX = TY
```
**RETURN** 

```
END
```
 $\mathsf{C}$ **GEN DATA: WEIBULL DISTRIBUTION** 

```
FUNCTION WEIBUL(LAM, MSHA)
```
COMMON /SEED/IX

REAL LAM, MSHA

10 CALL RAND(IX, IY, YFL)

IF ((YFL .EQ. 1.0) .OR. (YFL .EQ. 0.0)) GOTO 10

WEIBUL =  $(1.0/\text{LAM})^*(-1.0^*(\text{ALOG}(1.0-YFL)))^*(1.0/\text{MSHA})$ 

**RETURN** 

**END** 

 $\mathsf C$ GEN DATA : NORMAL DISTRIBUTION

FUNCTION NORMAL(DMEAN, SIGMA)

COMMON /SEED/LX /SELECT/KK

REAL NORMAL

 $PI = 3.1415926$ 

IF (KK . EQ. 1) GOTO 10

```
CALL RAND(IX, IY, YFL)
  RTWO = YFLZONE = SQRT(-2*ALOG(RONE))*COS(2*PI*RTWO))ZTWO = SQRT(-2^*ALOG(RONE))^*SIN(2^*PI*RTWO)NORMAL = ZONE*SIGMA + DMEANKK = 1RETURN
 10 NORMAL = ZTWO*SIGMA + DMEAN
  KK = 0RETURN
  END
\alpha\mathbf CSUBROUTINE FOR SORTING DATA
\alphaSUBROUTINE RANK(N,X,IDX)
  INTEGER I,J,SP,MID,LEFT(20),RIGHT(20),IDX(50)
  REAL X(50), PIVOT
  LEFT(1) = 1RIGHT(1) = NSP = 110 IF (LEFT(SP) .LT. RIGHT(SP)) GOTO 20
  SP = SP-1GOTO 130
 20 I = LEFT(SP)J = RIGHT(SP)PIVOT = X(J)MID = (I+J)/2IF (J-I .LT. 6) GOTO 50
  IF ((PIVOT.GT. X(I)). AND. (PIVOT.LT. X(MID))) GOTO 50
  IF ((PIVOT .LT. X(I)) .AND. (PIVOT .GT. X(MID))) GOTO 50
```
CALL RAND(IX, IY, YFL)

 $RONE = YFL$ 

IF ((X(I) .LT. X(MID)) .AND. (X(I) .GT. PIVOT)) GOTO 30

IF  $((X(I) . GT. X(MID)) . AND. (X(I) .LT. PIVOT))$  GOTO 30

CALL SWAP(X(I),X(J),IDX(I),IDX(J))

```
GOTO 40
 30 CALL SW AP(X(I)>X(J),IDX(I),IDX(J))
 40 PIVOT = X(J)
 50 IF (I .GE. J) GOTO 110
 60 IF (X(I) .GE. PIVOT) GOTO 70
  I = I+1GOTO 60
 70 J = J-180 IF (,NOT.((I .LT. J) .AND. (PIVOT .LT. X(J)))) GOTO 90
  J = J-1GOTO 80
 90 IF (I .LT. J) CALL SWAP(X(I),X(J),IDX(I),IDX(J))
 100 GOTO 50
 110 J = RIGHT(SP)
  CALL SW AP(X(I),X(J),IDX(I),IDX(J))
  IF ((I-LEFT(SP)) .GE. (RIGHT(SP)-I)) GOTO 120
  LEFT(SP+1) = LEFT(SP)
  RIGHT(SP+1) = 1-1
  LEFT(SP) = I+1GOTO 125
 120 LEFT(SP+1) =1+1
  RIGHT(SP+1) = RIGHT(SP)
  RIGHT(SP) = I-1125 SP = SP + 1130 IF (SP .GT. 0) GOTO 10
  RETURN
  END
c SUBROUTINE SWAP X(I) WITH X(I+1 )
```
**SUBROUTINE SWAP(X1,X2,IDX1,IDX2)** 

 $T = X1$ 

 $X1 = X2$ 

**X2 = T**

**II = IDX1**

 $\bar{\tau}$ 

```
SUBROUTINE SXWEI(XS, SUW, LAM, MSHA)
  REAL LAM, MSHA
   SUV = EXP(-1.0^*((LAM*XS)**MSHA))RETURN
  END
\mathbf CFUNCTION FOR FIND VALUE OF STANDARD NORMAL
FUNCTION CDFN(Z0)
  TLZ0 = (1.0/2.5066282746)<sup>*</sup>EXP((-1.0*(Z0**2)/2.0))TLWW = 1.0/(1.0+0.33267*ABS(Z0))TLP = 1.0-TLZ0*(0.4361836*TLWW-0.1201676*(TLWW**2)
    +0.937298*(TLWW**3))
  IF (Z0 .GE. 0) THEN
   CDFN = TLPELSE
```

```
\mathbf CFUNCTION FOR FIND S(X) OF WEIBULL DISTRIBUTION
```

```
ENDIF
RETURN
END
```

```
JINDEX = 1ELSE
 X = TCJINDEX = 0
```
 $\mathbf C$ FUNCTION FOR FIND INDEX

FUNCTION JINDEX(X,TC) IF (X .LE. TC) THEN

```
END
```

```
RETURN
```
 $IDX2 = II$ 

 $IDX1 = IDX2$ 

```
CDFN = 1.0-TLP
```
ENDIF

RETURN

```
END
```

```
C########
```
## c FUNCTION FOR FIND H(J)

```
FUNCTION NH(N,L)
```
 $NH = N - L$ 

RETURN

END

 $C_{\frac{1}{2}}$ 

## c FUNCTION FOR FIND STO

#### *C M t M M m m t t m t m m t m u M M t t m t t m m t m M m M M H t m m i t m t t i i t i i i t i t i i i i m i m*

FUNCTION ST0(T,CETA)

```
ST0 = EXP((-1)^{\bullet}CETA^{\bullet}T)
```
RETURN

END

c*MMmmttmtwmttmiutMttmmtwmttitttttHtwtMMMMMmtmmmMMMMit*

### c FUNCTION FOR FIND RT

*C M W M i t i m m m i i t t m t m m t t m m m m u M U M t m M M t t m M u m M H M m M m*

```
FUNCTION RT(T,DTAU,CETA1)
```

```
RT = ALOG(STO(T, CERTA1)) / ALOG(DTAU)
```
RETURN

```
END
```

```
c FUNCTION FOR FIND YG
```

```
FUNCTION YG(PLUS.BETA)
 IF (BETA .EQ. 1.0) THEN 
   YG = ALOG((PLUS+1)/PLUS)ELSE 
   YG = 1.0ENDIF
RETURN
```
**END** 

SUBROUTINE FOR FIND S(X) BY HAZARD FUNCTION ESTIMATOR 

SUBROUTINE FOR FIND S(X) BY PL ESTIMATOR

SUBROUTINE PRODUC(N,X,IDX,T,PDL)

DIMENSION X(50), IDX(50)

NK, NK1

IF  $(X(K)$  .LE. T) THEN

 $SX = (NKNK1)^{**}IDX(K)$  $SURMU = SURMU*SX$ 

 $NK = N-K$ 

**ELSE** 

**ENDIF** 20 CONTINUE

 $30$  PDL = SURMU

**RETURN** 

**END** 

 $\mathbf C$ 

GOTO 30

 $NK1 = N-K+1$ 

 $SURMU = 1.0$  $DO 20 K = 1,N$ 

**REAL** 

 $\mathbf C$ 

```
SUBROUTINE HAZARD(N,X,IDX,T,TC,HAZ)
```

```
DIMENSION X(50), IDX(50)
```

```
REAL
      NK1,HA
```

```
SUMHA = 0.0
```
DO 20  $K = 1, N$ 

```
IF (X(K) .LE. T) THEN
```
IF  $((X(K) . BQ. T) .AND. (X(K) . BQ. TC))$  THEN

 $SUMHA = SUMHA$ 

```
GOTO 30
```

```
ENDIF
```
 $NK1 = N-K+1$ 

```
HA = IDX(K)/NKISUMHA = SUMHA+HAELSE
```
GOTO 30

**ENDIF** 

 $\mathsf{C}$ 

 $\sim$ 

```
20 CONTINUE
30 HAZ = EXP(-1*SUMHA)RETURN
   END
\alphaSUBROUTINE FOR FIND S(X) BY BAYESIAN ESTIMATOR
SUBROUTINE BAYE(N, NU, X, T, TC, SUMT, ALPHAR, BAY)
  DIMENSION X(50)
   J = 0FAC = 1.0CETA = NUSUMTALPHAT = EXP((-1)^{\bullet}CETA^{\bullet}T)ALPHAF = EXP((-1)^{\bullet}CETA^{\bullet}TC)DO 10 I = 1,NIF (X(I) .LE. T) THEN
     IF ((X(I).EQ. T).AND. (X(I).EQ. TC)) THEN
       J = NFAC = (ALPHAF+(N-NU))/ALPHAF
```
**ELSE** 

```
J = J+1
```

```
FAC = 1.0
```
**ENDIF** 

**ELSE** 

```
GOTO 10
```
**ENDIF** 

10 CONTINUE

BAY = ((ALPHAT+N-J)/(ALPHAR+N))\*FAC

```
RETURN
```
**END** 

#### **c SUBROUTINE FOR FIND S(X) BY BAYESIAN ESTIMATOR**

SUBROUTINE BAYEL(N,NC,T50,SIGMA,SLOG,X,T,TC,ALPHAR,BAYL)

DIMENSION X(50)

 $J = 0$ 

 $FAC = 1.0$ 

```
ZTC = (ALOG(TC/T50))/SIGMA
```
**CUM = CDFN(ZTC)**

**ALPHAF = 1-CUM**

**ALPHAT = SLOG**

**DO 101= 1,N**

**IF (X(I) .LE. T) THEN**

**IF ((X (I) .EQ. T) .AND. (X(I) ,EQ. TC)) THEN**

```
J = N
```
**FAC = ((ALPHAF+NC)/ALPHAF)**

**ELSE**

 $J = J+1$ 

```
FAC = 1.0
```
**ENDIF**

```
ELSE
```
**GOTO 10**

**ENDIF**

```
10 CONTINUE
```
**BAYL = ((ALPHAT+N-J)/(ALPHAR+N))\*FAC**

**RETURN**

**END**

c **SUBROUTINE FOR FIND S(X ) BY GAM M A-BAYESION ESTIMATOR**

```
SUBROUTINE BAYEG(N,X,T,TC,NU,SUMT,BAYG)
```
**DIMENSION X(50)** 

 $J = 0$ **TAU = 1.0 SURF AC = 1.0**

```
DTAU = TAU/(TAU+1)CETA1 = NU/SUMT 
  DO 11I = 1, NIF (X(I) .LE. T) THEN 
      IF(X(I) .EQ. TC) THEN 
       J = NU+1NC = N-NUELSE 
       J = J+1ENDIF 
    ELSE 
      GOTO 11 
    ENDIF
11 CONTINUE 
  NU1 = NU+1IF (J .EQ. NUI) THEN 
    NHJ = NH(N,N)ELSE
    NHJ = NH(N,J)ENDIF
  R = RT(T,DTAU,CETA1)FAC1 = (NHJ+TAU)/(NHJ+TAU+1))**R
  IF (J .EQ. 0) THEN 
    SURFAC = 1.0GOTO 13 
  ENDIF
  DO 12 K = 1, JKK1 = K-1NHKK1 = NH(N,KK1)IF (K .EQ. NUI) THEN 
     NHK = NH(N,N)ELSE
      NHK = NH(N,K)ENDIF
    FAC21 = (NHKK1+TAU)*(NHK+TAU+1)
```
 $\sim$ 

 $\mathcal{A}$ 

```
FAC22 = (NHKK1+TAU+1)<sup>*</sup>(NHK+TAU)
```

```
RXK = RT(X(K),DTAU,CETA1)
```

```
FAC2 = (FAC21/FAC22)<sup>**</sup>RXK
```
IF (K . EQ. NU1) THEN

 $NHKC = NH(N,N)$ 

 $PLUS1 = NHKC+NC+TAU+1$ 

**PLUS2 = NHKC+NC+TAU**

**BETA = 0.0**

```
F1 = Y G (PL US1, BETA)
```
 $F2 = YG(PLUS2,BETA)$ 

### **ELSE**

```
NHKN = NH(N,K)
```

```
PLUS1 = NHKN+TAU+1
```

```
PLUS2 = NH KN+TAU
```
**BETA = 1.0**

**ENDIF**

```
FAC3 = YG(PLUS1,BETAVYG(PLUS2,BETA)
```

```
FAC = FAC2 \cdot FAC3
```
**SURF AC = SURFAC\*FAC**

- **12 CONTINUE**
- 13 BAYG = FAC1<sup>\*</sup>SURFAC

**RETURN**

**END**

*c t M M M M W W H m m m m m M m t m t m t m m i t i H W i t i m t t m m t m M M i m m m m m*

```
c SUBROUTINE FOR FIND RELATIVE ERROR
```

```
SUBROUTINE RELATE(S,ST,RE)
 DIFF = S-ST
 RE = (ABS(DIFF)S)^*100RETURN
END
```
*( ^* เริ่มสัน ^ )  $\mathbf{v}$   $\mathbf{v}$   $\mathbf{$ กำหนดขนาดผัวอย่าง,เวลาสันชุดการเก็บชัอถูล แทะเปรฑซ็นผัของชัอถูทที่มีค่าถูกผัดทิ้ง 1  $\mathcal{L}=\mathcal{L}=\mathcal{$ ศรีาง'{เอถูลที่มีค่าไม่ถูกผัดทิงตามล้กษณะ การแจกแจงแบบไวถูลล์และลอกนอรีมอล ผัดเลือก'{เอชุลทมีค่า'ไม่ถูกผัด ทิ้ง และถูกผัดทิ้งประเภทที่! ข้อมูลครบตามขนาคต้วอย่างและ ไม่กรบ เปอร์เซ็นต์ของข้อมูลที่มีก่าถูกตั<u>ด</u>ทิ้ง ครบ เรียงลำผับชัอถูลจากน้อยไปมาก คำนวณค่าฟ้งกชันการอยู่รอดผัวย วิธีการประมาณ PL,HAZ,BAYDและBAYG ไม่ครบ ทำซำครบ 1000 รอบ  $\mathbf{1}$ ครบ กำนวณเปอรีเซ็นผักวามกลาดเกลื่อนศม่ถูรณ์ แทะค่าเฉลี่ยเปอรีเซนผักวามกลาดเกลื่อนสัมถูรณ์ r พิมพ์ผลลัพธ์  $\frac{\psi}{\sqrt{\frac{1}{2}}$  $\mathbf{I}$ *r*

แผนผังแสดงขั้นตอนการทำงานของโปรแกรมในการประมาณค่าฟ้งก์ชันการอยู่รอด

## ประวัติ\$เขีขน

นางสาว นันทพร อารยะสกุลวงศ์ เกิดวันที่ 27 กันยายน พ.ศ. 2514 สำเร็จการศึกษา ปริญญาวิทยาศาสตรบัณฑิต สาขาวิชาสถิติ จากคณะวิทยาศาสตร์และเทคโนโลยี มหาวิทยาลัย ธรรมศาสตร์ ในปีการสืกษา 2535 และเชีาสืกษาต่อในหลักสูตรวิทยาศาสตรมหาบัณฑิต สาขาการ ประกันภัย ภาควิชาสถิติ คณะพาณิชยศาสตร์และการบัญชี ธุพาลงกรณ์มหาวิทยาลัย ในปีการสืกษา 2536

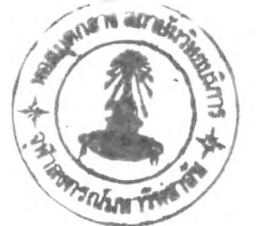